$\label{eq:competidor} \text{Competidor}(a)\text{:}\; \underline{\hspace{2cm}}$ Número de inscrição:  $\sqrt{\text{normal}}$ 

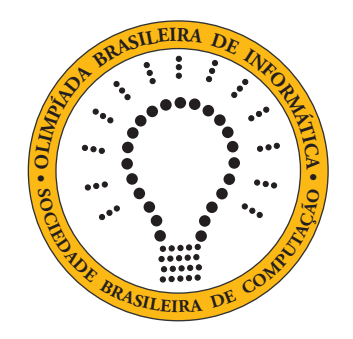

# OBI2021

# Caderno de Tarefas

Modalidade Programação • Nível 1 • Fase 3

25 de setembro de 2021

A PROVA TEM DURAÇÃO DE 4 HORAS

Promoção:

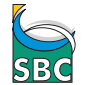

Sociedade Brasileira de Computação

Apoio:

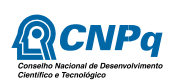

# Instruções

# LEIA ATENTAMENTE ESTAS INSTRUÇÕES ANTES DE INICIAR A PROVA

- Este caderno de tarefas é composto por 10 páginas (não contando a folha de rosto), numeradas de 1 a 10. Verifique se o caderno está completo.
- A prova deve ser feita individualmente.
- É proibido consultar a Internet, livros, anotações ou qualquer outro material durante a prova. É permitida a consulta ao help do ambiente de programação se este estiver disponível.
- As tarefas têm o mesmo valor na correção.
- A correção é automatizada, portanto siga atentamente as exigências da tarefa quanto ao formato da entrada e saída de seu programa; em particular, seu programa não deve escrever frases como "Digite o dado de entrada:" ou similares.
- Não implemente nenhum recurso gráfico nas suas soluções (janelas, menus, etc.), nem utilize qualquer rotina para limpar a tela ou posicionar o cursor.
- As tarefas não estão necessariamente ordenadas, neste caderno, por ordem de dificuldade; procure resolver primeiro as questões mais fáceis.
- Preste muita atenção no nome dos arquivos fonte indicados nas tarefas. Soluções na linguagem C devem ser arquivos com sufixo .c; soluções na linguagem C++ devem ser arquivos com sufixo .cc ou .cpp; soluções na linguagem Pascal devem ser arquivos com sufixo .pas; soluções na linguagem Java devem ser arquivos com sufixo .java e a classe principal deve ter o mesmo nome do arquivo fonte; soluções na linguagem Python 3 devem ser arquivos com sufixo .py; e soluções na linguagem Javascript devem ter arquivos com sufixo .js.
- Na linguagem Java, não use o comando package, e note que o nome de sua classe principal deve usar somente letras minúsculas (o mesmo nome do arquivo indicado nas tarefas).
- Para tarefas diferentes você pode escolher trabalhar com linguagens diferentes, mas apenas uma solução, em uma única linguagem, deve ser submetida para cada tarefa.
- Ao final da prova, para cada solução que você queira submeter para correção, copie o arquivo fonte para o seu diretório de trabalho ou pen-drive, conforme especificado pelo seu professor.
- Não utilize arquivos para entrada ou saída. Todos os dados devem ser lidos da entrada padrão (normalmente é o teclado) e escritos na saída padrão (normalmente é a tela). Utilize as funções padrão para entrada e saída de dados:
	- em Pascal: readln, read, writeln, write;
	- $-$  em C: scanf, getchar, printf, putchar;
	- em C++: as mesmas de C ou os objetos cout e cin.
	- em Java: qualquer classe ou função padrão, como por exemplo Scanner, BufferedReader, BufferedWriter e System.out.println
	- em Python: read,readline,readlines,input,print,write
	- em Javascript: scanf, printf
- Procure resolver a tarefa de maneira eficiente. Na correção, eficiência também será levada em conta. As soluções serão testadas com outras entradas além das apresentadas como exemplo nas tarefas.

# Casamento de inteiros

Nome do arquivo: "casamento.x", onde x deve ser c, cpp, pas, java, js ou py

Vamos definir a operação de casamento de dois números inteiros A e B da seguinte forma:

- $\bullet$  inicialmente fazemos  $A \in B$  terem o mesmo número de dígitos, adicionando zeros à esquerda conforme necessário;
- $\bullet$  então cada dígito de  $A$  (do menos significativo ao mais significativo) é comparado com o dígito correspondente de B, e o dígito de menor valor é eliminado do número a que pertence (se os dígitos são iguais nenhum é eliminado).
- o resultado da operação de casamento é o par de números inteiros formados pelos dígitos remanescentes de A e B. No caso de não haver digito remanescente para um dos números, o resultado para esse número é −1.

Por exemplo, considere o casamento de 69961 com 487920:

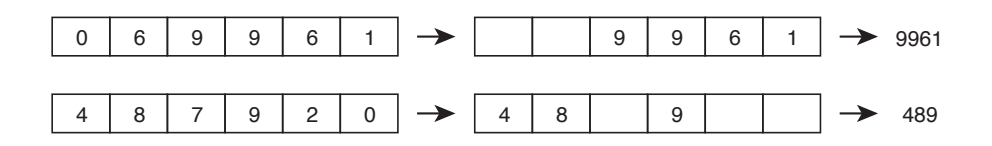

O resultado do casamento é o par de números 489 e 9961.

Dados dois números inteiros, sua tarefa é determinar o resultado do casamento desses dois números.

#### Entrada

A primeira linha da entrada contém um número inteiro A, a segunda linha contém um número inteiro B.

#### Saída

Seu programa deve produzir uma única linha, contendo os dois números inteiros produzidos pelo casamento dos números dados, em ordem não decrescente.

#### Restrições

- $1 \le A \le 10^9$
- 1  $\leq B \leq 10^9$

#### Informações sobre a pontuação

- Para um conjunto de casos de testes valendo 22 pontos,  $100 \leq A \leq 999$  e  $100 \leq B \leq 999$ .
- Para um conjunto de casos de testes valendo outros 78 pontos, nenhuma restrição adicional.

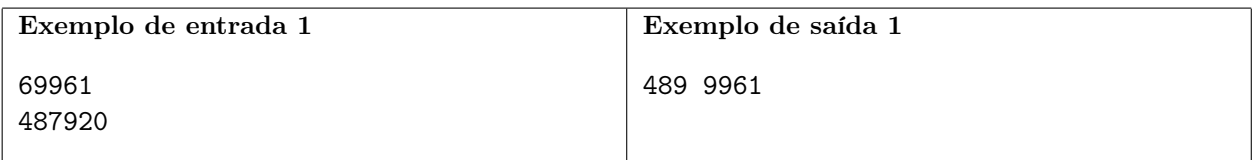

Explicação do exemplo 1: este exemplo corresponde ao exemplo mostrado no enunciado.

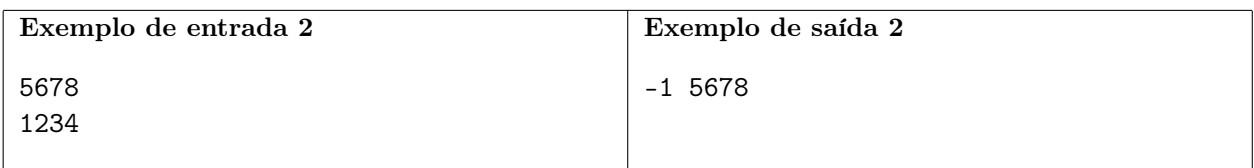

Explicação do exemplo 2: todos os dígitos são eliminados do segundo número.

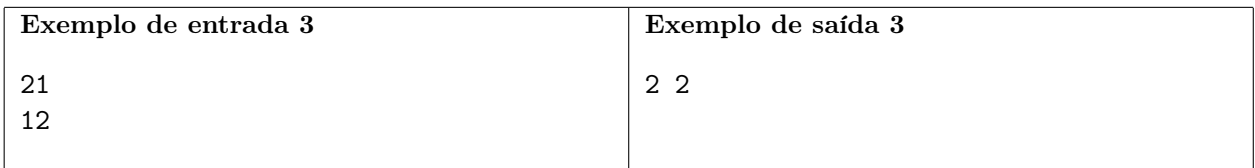

Explicação do exemplo 3: o dígito 1 é eliminado dos dois números.

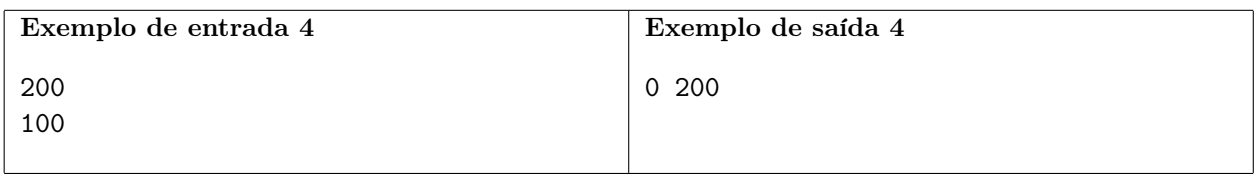

Explicação do exemplo 4: o dígito 1 é eliminado do segundo número.

Nome do arquivo: "sapo.x", onde x deve ser c, cpp, pas, java, js ou py

O Sr. Sapo mora num lago de formato retangular dividido em um reticulado de células quadradas de um metro de lado. Algumas das células são pedras que estão acima do nível da água.

O Sr. Sapo é muito atlético e pode saltar a distâncias de até três metros, mas curiosamente ele só pode saltar nas direções paralelas aos lados do lago. A figura (a) abaixo mostra um lago, e a figura (b) uma sequência de pulos do Sr. Sapo.

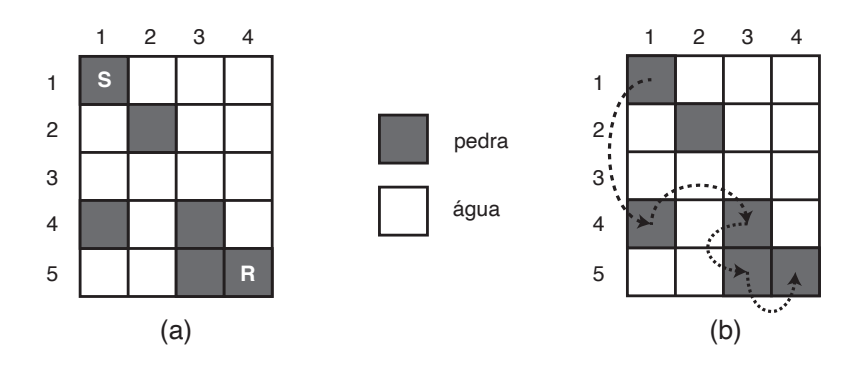

O Sr. Sapo está em uma pedra e quer ir visitar sua namorada que está em outra pedra. Ele está com pressa e não quer se molhar, portanto quer chegar ao seu destino pulando de pedra em pedra, sem cair na água.

Dados o mapa do lago, a pedra em que o Sr. Sapo está e a pedra em que a sua namorada está, determine se é possível ele chegar ao seu destino sem se molhar.

## Entrada

A primeira contém dois inteiros N, M, respectivamente a largura e o comprimento do lago em metros (ou seja, o lago é composto por N colunas e M linhas de células quadradas de 1m de lado). As colunas são numeradas de 1 a N e as linhas são numeradas de 1 a M. A segunda linha contém um inteiro P, o número de células que são pedras. Cada uma das P linhas seguintes contém dois inteiros  $C_i$  e  $L_i$ , respectivamente o número da coluna e o número da linha de uma célula que é pedra. A linha seguinte descreve a célula em que o Sr. Sapo está e contém dois inteiros  $S_C$  e  $S_L$ , respectivamente a coluna e a linha da célula. A linha seguinte descreve a célula em que está a namorada do Sr. Sapo e contém dois inteiros  $R_C$  e  $R_L$ , respectivamente a coluna e a linha da célula.

### Saída

Seu programa deve produzir uma única linha na saída, contendo um único caractere, que deve ser 'S' se for possível o Sr. Sapo chegar ao destino sem se molhar, ou 'N' caso contrário.

## Restrições

- $3 \leq N \leq 100$
- $1 \le M \le 100$
- $\bullet$  2  $\leq$  P  $\leq$  N  $\times$  M
- $1 \leq C_i \leq M$  e  $1 \leq L_i \leq M$  para  $1 \leq i \leq P$
- $1 \leq S_C \leq N$  e  $1 \leq S_L \leq M$
- $1 \le R_C \le N$  e  $1 \le R_L \le M$
- As posições do Sr. Sapo e da sua namorada são distintas e ambas são posições de pedras especificadas na entrada.

## Informações sobre a pontuação

- Para um conjunto de casos de testes valendo 14 pontos,  $M = 1$
- Para um conjunto de casos de testes valendo outros 16 pontos, para a pedra em que o Sr. Sapo está inicialmente, há no máximo uma outra pedra para a qual ele pode saltar, e para todas as outras pedras, há no máximo duas para a qual ele pode saltar (ou seja, se o Sr. Sapo consegue chegar ao destino, há um único caminho de pedras que podem ser usadas, e esse caminho não tem "bifurcações").
- Para um conjunto de casos de testes valendo outros 70 pontos, nenhuma restrição adicional.

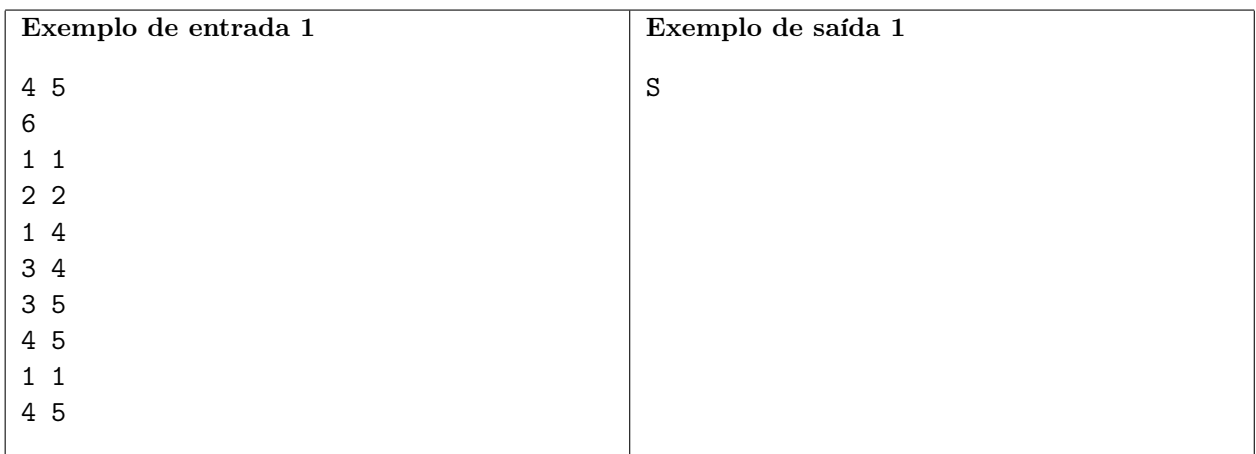

Explicação do exemplo 1: este exemplo corresponde à figura do enunciado. O Sr. Sapo pode usar as pedras  $(1, 1) \rightarrow (1, 4) \rightarrow (3, 4) \rightarrow (3, 5) \rightarrow (4, 5)$  e assim consegue chegar ao destino.

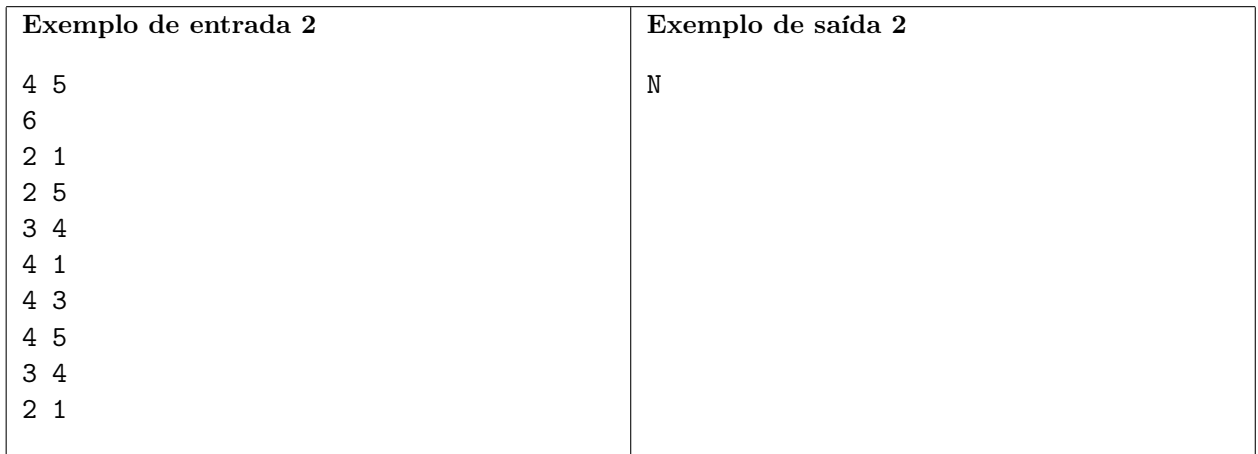

Explicação do exemplo 2: este exemplo corresponde à seguinte figura:

|                         | $\overline{c}$          | 3 | 4 |
|-------------------------|-------------------------|---|---|
| 1                       | $\overline{\mathbf{R}}$ |   |   |
| $\overline{\mathbf{c}}$ |                         |   |   |
| 3                       |                         |   |   |
| $\overline{\mathbf{4}}$ |                         | S |   |
| 5                       |                         |   |   |

O Sr. Sapo não consegue dar nenhum pulo e não consegue chegar ao seu destino.

# Festa olímpica

Nome do arquivo: "festa.x", onde x deve ser c, cpp, pas, java, js ou py

Os atletas da Nlogônia obtiveram o melhor resultado do país em olimpíadas, e para comemorar o rei decidiu dar uma grande festa no Palácio Real. Todos os atletas foram convidados, mas o rei quer também convidar alguns de seus súditos.

Como não é possível convidar todos os súditos, o rei determinou que a seguinte Lei seja utilizada para calcular a lista de convidados:

lei especial sobre comemoração das olimpíadas

Por ordem de Sua Majestade, fiquem todos sabendo que:

- $\bullet$  Os N súditos de Nlogônia serão numerados 1, 2, 3, ..., N e uma lista ordenada será criada com os números dos súditos. A primeira posição da lista será 1.
- $\bullet$  Um número  $M$  de turnos serão então executados; em cada turno i, será sorteado um número  $T_i$  que será usado para remover súditos da lista, da seguinte forma: no turno i, devem ser removidos da lista todos os súditos que ainda continuam na lista e que ocupam posições que são múltiplas de  $T_i$ ; ou seja, devem ser removidos os súditos que estão nas posições  $(T_i, 2T_i, 3T_i, ...)$  da lista corrente. Ao final do turno, para não haver posições vazias na lista (cujos súditos foram removidos) a lista é reagrupada, mantendo-se a mesma ordem relativa, e contendo apenas os números dos súditos remanescentes.
- Os súditos que permanecerem na lista ao final dos M turnos serão convidados para a grande festa de comemoração do resultado das olimpíadas.

Dados o número de súditos e os números sorteados em cada turno, sua tarefa é determinar os súditos que serão convidados de acordo com a Lei Especial.

#### Entrada

A primeira linha da entrada contém um número inteiro N, o número de súditos de Nlogôgina. A segunda linha contém um inteiro  $M$ , o número de turnos. Cada uma das  $M$  linhas seguintes contém um inteiro  $T_i$ , o número que foi sorteado para o turno  $i$ .

#### Saída

Seu programa deve produzir a lista de convidados de acordo com a Lei Especial, com uma linha para cada convidado, cada linha contendo somente o número de um convidado. Como a lista total dos convidados pode ser muito grande, o rei ordenou que, caso o número de convidados seja maior que 10.000, você deve listar apenas os 10.000 primeiros (ou seja, os com menores números) convidados.

### Restrições

- $2 \le N \le 100000000000$
- $1 \le M \le 5000$
- $2 \leq T_i \leq 100$  000 para  $1 \leq i \leq M$

#### Informações sobre a pontuação

- Para um conjunto de casos de testes valendo 17 pontos,  $N \leq 100$  e  $M \leq 10$ .
- Para um conjunto de casos de testes valendo outros 22 pontos,  $N \leq 400\,000$  e  $M \leq 5\,000$ .
- Para um conjunto de casos de testes valendo outros 21 pontos,  $T_i = 2$  para  $1 \leq i \leq M$ .

• Para um conjunto de casos de testes valendo outros 40 pontos, nenhuma restrição adicional.

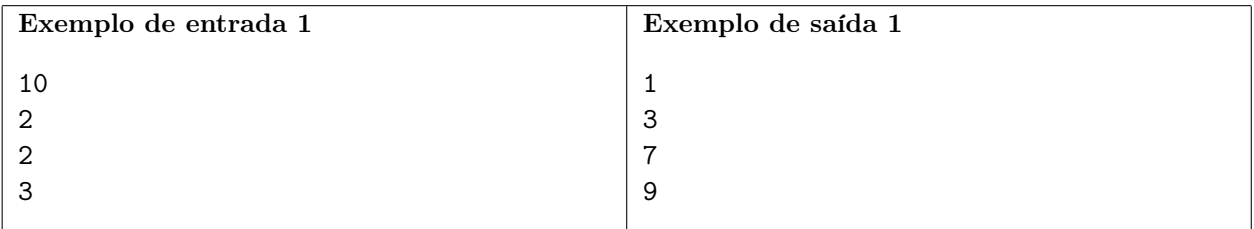

Explicação do exemplo 1: A lista inicial é

1 2 3 4 5 6 7 8 9 10

Após remover todos os que ocupam posições múltiplas de 2 a lista é

1 3 5 7 9

Após remover todos os que ocupam posições múltiplas de 3 a lista é

1 3 7 9

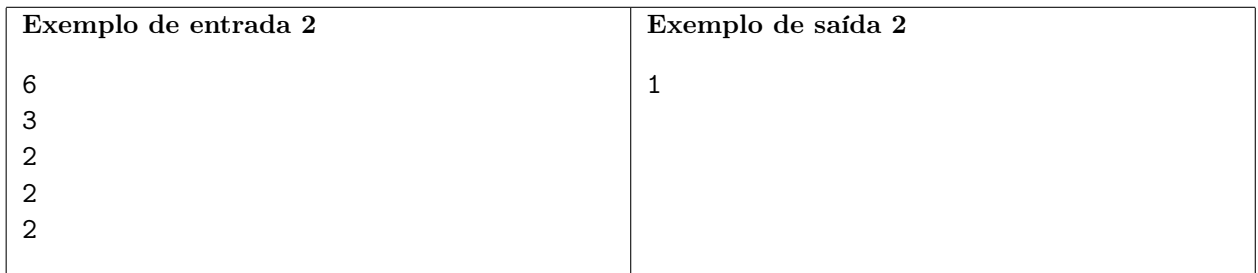

Explicação do exemplo 2: A lista inicial é

1 2 3 4 5 6

Após remover todos os que ocupam posições múltiplas de 2 a lista é

1 3 5

Após remover todos os que ocupam posições múltiplas de 2 a lista é

1 5

Após remover todos os que ocupam posições múltiplas de 2 a lista é

1

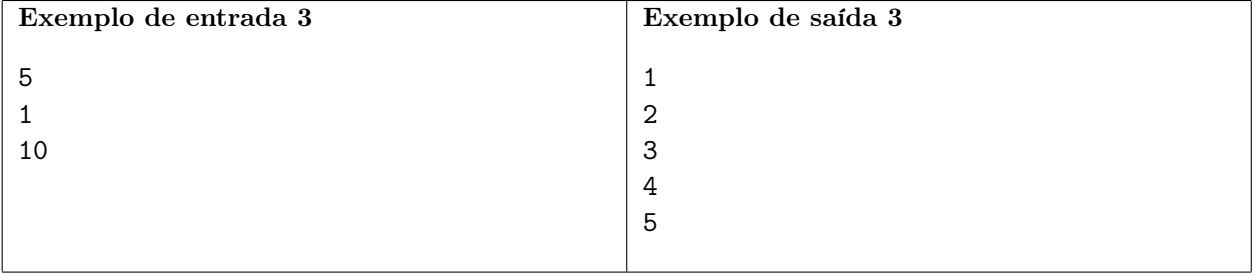

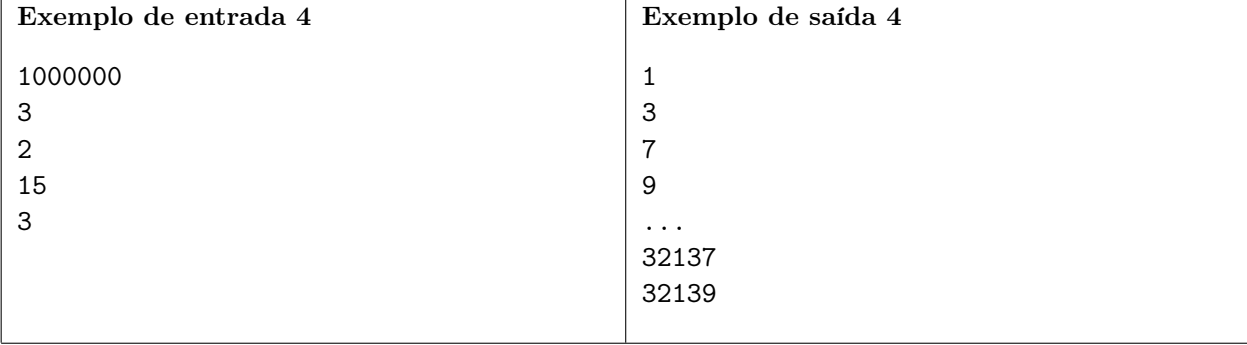

# Plano de estacionamento

Nome do arquivo: "plano.x", onde x deve ser c, cpp, pas, java, js ou py

Tio Chico é o dono de um estacionamento para carros, localizado perto de um estádio de futebol. O estacionamento tem N vagas numeradas de 1 a N e em dias de jogo tem muita procura, podendo até mesmo lotar.

Tio Chico é um tanto excêntrico, e decidiu que, no próximo jogo, deverá ser obedecida uma nova regra, que em termos gerais consiste no seguinte: o carro do i-ésimo cliente a chegar deverá ocupar uma vaga cujo número está dentro de um certo intervalo. Esses intervalos foram definidos pelo Tio Chico de acordo com alguns critérios, como espaços para manobra, sombreamento, etc.

Mais especificamente, para o *i*-ésimo cliente que chegar, Tio Chico definiu um número  $V_i$  e determinou que o automóvel desse cliente deve ocupar uma vaga ainda não ocupada cujo número está dentro do intervalo  $1, 2, \ldots, V_i$ . Vamos chamar de *plano de estacionamento* a lista dos valores  $V_i$ , para todos os clientes i.

Se um cliente chegar e não puder estacionar o carro de acordo com o plano de estacionamento, esse cliente não será atendido, e o estacionamento não aceitará o carro de nenhum outro cliente até o final do jogo.

Você ficou muito preocupado com essa esquisitice to Tio Chico, e conhecendo o plano de estacionamento que foi definido, precisa determinar qual o maior número de clientes que poderão estacionar.

# Entrada

A primeira linha da entrada contém um inteiro N, o número de vagas do estacionamento. A segunda linha contém um inteiro  $M$ , o número esperado de clientes. Cada uma das  $M$  linhas seguintes contém um inteiro V<sup>i</sup> , o número definido no plano de estacionamento para o i-ésimo cliente a chegar.

## Saída

Se programa deve produzir uma única linha, contendo um único inteiro, o número máximo de carros que poderão estacionar de acordo com o plano de estacionamento de Tio Chico.

# Restrições

- $1 \le N \le 100000$
- $1 \leq M \leq 100000$
- $1 \leq V_i \leq N$ , para  $1 \leq i \leq N$

## Informações sobre a pontuação

- Para um conjunto de casos de testes valendo 40 pontos,  $N \leq 2000$  e  $M \leq 2000$ .
- Para um conjunto de casos de testes valendo outros 60 pontos, nenhuma restrição adicional.

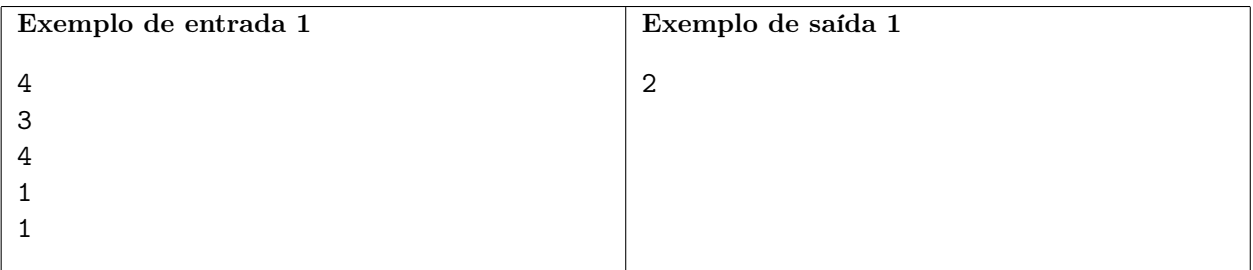

Explicação do exemplo 1: O carro do cliente 1 pode estacionar em qualquer vaga do estacionamento, mas é melhor não ocupar a vaga 1. O carro do cliente 2 então ocupa a vaga 1. O carro do cliente 3 não pode estacionar, porque a vaga 1 já está ocupada.

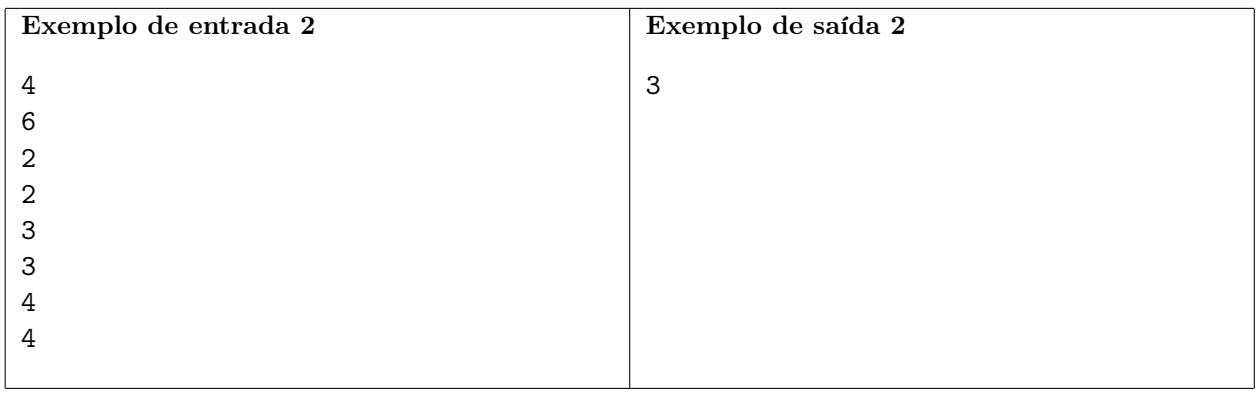

Explicação do exemplo 2: Os carros dos dois primeiros clientes ocupam as vagas 1 e 2, em qualquer ordem. O carro do cliente 3 ocupa a vaga 3. Então o carro do cliente 4 não pode estacionar pois todas as vagas de 1 a 3 estão ocupadas, e a resposta é 3.